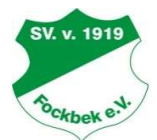

# Spielverein von 1919 Fockbek e.V.

# Aufnahmeantrag

(Bitte alle Angaben in Druckbuchstaben eintragen und den Antrag unterschreiben)

# 1. Ich beantrage die Mitgliedschaft im Spielverein von 1919 Fockbek e.V.:

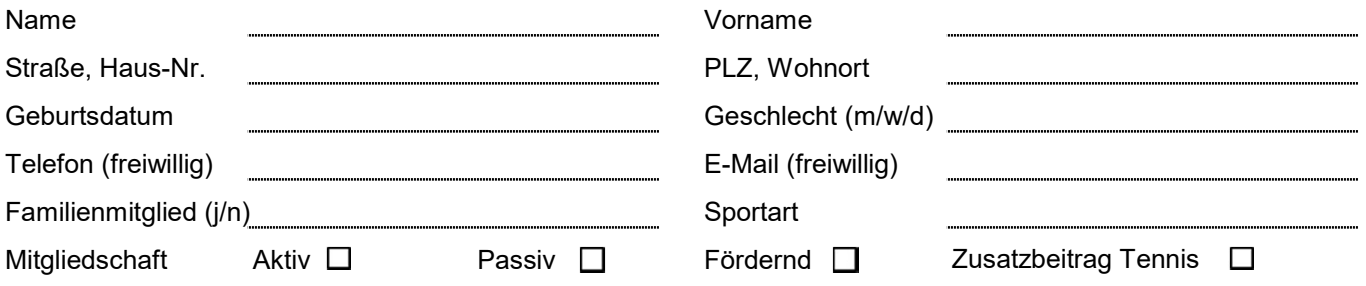

# 2. Anerkennung der Satzung des Vereins:

Durch meine unten stehende Unterschrift erkenne ich die Satzung und die Beitragsordnung des Vereins an. Die vollständige Satzung ist unter www.sv-fockbek.de einsehbar, ein Auszug findet sich umseitig.

# 3. Für minderjährige Antragsteller außerdem:

Mit dem Eintritt meines Kindes in den SV Fockbek erkläre ich mich einverstanden und hafte für die daraus entstehenden Verbindlichkeiten. Dieser Schuldbeitritt gilt bis zur Volljährigkeit des Kindes. Dies bestätige ich durch meine unten stehende Unterschrift.

# 4. Verwendung der Telefonnummer und E-Mail-Adresse durch den Verein:

Durch die freiwillige Angabe meiner Telefonnummer und meiner E-Mail-Adresse erkläre ich mich widerruflich damit einverstanden, dass die von mir angegebenen Daten durch den Vereinsvorstand zur Kontaktaufnahme genutzt werden dürfen.

# 5. Datenschutz und Persönlichkeitsrechte:

a) Der Verein erhebt, verarbeitet und nutzt personenbezogene Daten seiner Mitglieder unter Einsatz von Datenverarbeitungsanlagen zur Erfüllung der in der Satzung aufgeführten Zwecke und Aufgaben.

b) Durch ihre Mitgliedschaft stimmen die Mitglieder der Erhebung, Verarbeitung und Nutzung ihrer personenbezogenen Daten im Rahmen der Erfüllung der satzungsgemäßen Aufgaben und Zwecke des Vereins zu. Eine anderweitige Datenverwendung (z.B. Datenverkauf) ist nicht statthaft.

c) Durch ihre Mitgliedschaft stimmen die Mitglieder außerdem der Veröffentlichung von Bildern und Namen in Print- und Telemedien sowie elektronischen Medien zu, soweit dies den satzungsgemäßen Aufgaben und Zwecken des Vereins entspricht.

d) Jedes Mitglied hat im Rahmen der gesetzlichen Vorschriften des Bundesdatenschutzgesetzes das Recht auf Auskunft über die zu seiner Person gespeicherten Daten, deren Empfängern sowie den Zweck der Speicherung, die Berichtigung seiner Daten im Falle der Unrichtigkeit und Löschung oder Sperrung seiner Daten.

# 6. Ermächtigung zum Einzug von Forderungen mittels SEPA-Basis-Lastschrift:

Hiermit ermächtige ich Sie widerruflich, die von mir zu zahlenden Gebühren und Beiträge vierteljährlich zu Lasten meines nachstehenden Kontos mittels Lastschrift einzuziehen.

Zugleich weise ich mein Kreditinstitut an, die von dem Spielverein Fockbek auf mein Konto gezogenen Lastschriften einzulösen.

Ich kann innerhalb von 8 Wochen, beginnend mit dem Belastungsdatum, die Erstattung des belasteten Betrages verlangen. Es gelten dabei die mit meinem Kreditinstitut vereinbarten Bedingungen. Eventuell anfallende Kosten für Nichteinlösung werde ich tragen. Eine Kontoänderung teile ich unverzüglich mit.

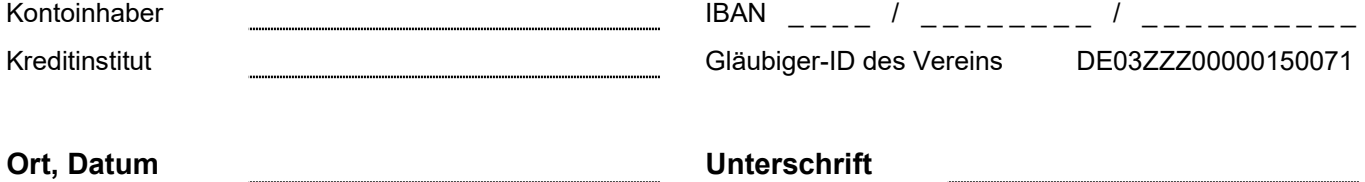

Mitglied bzw.gesetzliche Vertreter

# Beitragskonten des SV Fockbek:

VR Bank Schleswig-Mittelholstein (BIC GENODEF1SLW) IBAN DE15 2169 0020 0005 4471 00 Förde Sparkasse (BIC NOLADE21KIE)

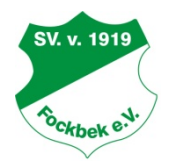

## Auszug aus der Satzung des Spielverein von 1919 Fockbek e. V.

#### § 6 Erwerb der Mitgliedschaft

- 1. Die Mitgliedschaft wird durch Aufnahme erworben. Es ist ein schriftlicher Aufnahmeantrag unter Verwendung eines Vordruckes nach der Beitragsordnung an den Gesamtvorstand zu richten. Mit dem Aufnahmeantrag werden die jeweils gültige Satzung und die bestehenden Ordnungen anerkannt.
- 2. Der Aufnahmeantrag eines beschränkt Geschäftsfähigen oder Geschäftsunfähigen ist von dem/den gesetzlichen Vertreter(n) zu stellen.
- 3. Die Aufnahme gilt als vollzogen, wenn die Aufnahmegebühr entrichtet ist und wenn der Gesamtvorstand nicht binnen eines Monats nach Eingang des Aufnahmeantrages schriftlich widerspricht.
- 4. Ein Aufnahmeanspruch besteht nicht. Die Ablehnung der Aufnahme muss nicht begründet werden. Gegen die Ablehnung kann innerhalb eines Monats schriftlich Berufung an die Mitgliederversammlung eingelegt werden, die endgültig entscheidet. Bei Nichtaufnahme wird die bereits gezahlte Aufnahmegebühr erstattet.
- 5. Die Aufnahme eines beschränkt Geschäftsfähigen oder Geschäftsunfähigen kann abgelehnt werden, wenn der gesetzliche Vertreter im Aufnahmeantrag sich nicht verpflichtet, für die Beitragspflichten zu haften.

#### § 7 Ruhen und Beendigung der Mitgliedschaft

- 1. Ein Mitglied kann vierteljährlich zum Ende eines Quartals das Ruhen seiner Mitgliedschaft für längstens ein Jahr schriftlich unter Angabe der Gründe und der Dauer beim Gesamtvorstand beantragen. Dies kann insbesondere erfolgen bei längeren Abwesenheiten oder aufgrund besonderer persönlicher oder familiärer Gründe. Während des Ruhens der Mitgliedschaft sind die Mitgliedschaftsrechte und -pflichten des Mitglieds ausgesetzt.
- 2. Die Mitgliedschaft endet durch
	- > Austritt aus dem Verein (Kündigung),
	- > Streichung von der Mitgliederliste,
	- Ausschluss aus dem Verein oder
	- Tod/Erlöschen der juristischen Person/Auflösung der Personenvereinigung.
- 3. Der Austritt aus dem Verein (Kündigung) erfolgt durch schriftliche Erklärung (Brief oder E-Mail) gegenüber dem Gesamtvorstand. Der Austritt kann nur zum Ende eines Kalendervierteljahres unter Einhaltung einer Kündigungsfrist von sechs Wochen erklärt werden. Eine Bestätigung über den Eingang der Kündigung erfolgt nur auf ausdrücklichen Wunsch.
- 4. Ein ordentliches oder außerordentliches Mitglied kann durch Beschluss des erweiterten Vorstandes von der Mitgliederliste gestrichen werden, wenn es trotz zweimaliger schriftlicher Mahnung an die zuletzt dem Verein bekannte Adresse mit der Zahlung von Beiträgen in Verzug ist.
- 5. Die Streichung darf erst beschlossen werden, wenn nach der Absendung der zweiten Mahnung ein Monat verstrichen ist und in dieser Mahnung ausdrücklich die Streichung angedroht wurde. Der Beschluss des erweiterten Vorstandes über die Streichung soll dem Mitglied mitgeteilt werden.
- 6. Bei Beendigung der Mitgliedschaft, gleich aus welchem Grund, erlöschen alle Ansprüche aus dem Mitgliedschaftsverhältnis. Noch ausstehende Verpflichtungen aus dem Mitgliedschaftsverhältnis, insbesondere ausstehende Beitragspflichten, bleiben hiervon unberührt.

#### § 10 Beitragsleistungen und -pflichten

- 1. Der SV Fockbek erhebt folgende Beiträge und Gebühren: Mitgliedsbeiträge, Aufnahmegebühren, Spartenbeiträge, Umlagebeiträge, Arbeitsleistungen, Kursgebühren, Teilnahmegebühren, Hallennutzungsgebühren, Mahngebühren.
- 2. Es sind von jedem Mitglied ein monatlicher Mitgliedsbeitrag und eine einmalige Aufnahmegebühr zu leisten.
- 3. Für jede Sparte kann ein monatlicher Spartenbeitrag festgesetzt werden. Die Spartenbeiträge müssen sachlich gerechtfertigt sein.
- 4. Die Höhe der Mitgliedsbeiträge, Spartenbeiträge und Aufnahmegebühren sowie deren Zahlweise und Fälligkeit bestimmt der erweiterte Vorstand durch Beschluss. Der so beschlossene Beitrag wird in der Beitragsordnung festgehalten.
- 5. Die Beiträge sind vierteljährlich zu entrichten. Sie sollen mittels Einzugsermächtigung vom Girokonto des Mitglieds oder dessen gesetzlichen Vertreters abbuchbar sein. Sie können in Ausnahmefällen auch durch Dauerauftrag gezahlt werden.
- 6. Die Mitgliederversammlung kann in besonderen Ausnahmefällen einen einmaligen Umlagebeitrag festlegen. Dabei ist auch festzulegen, welche Mitgliedergruppen diesen Umlagebeitrag zu zahlen haben. Pro Ausnahmefall kann nur einmal ein Umlagebeitrag erhoben werden. Der Umlagebeitrag darf 12 Monats-Mitgliedsbeiträge pro Fall nicht übersteigen.
- 7. Zur Instandhaltung von Sportanlagen können von einzelnen Mitgliedsgruppen Arbeitsleistungen verlangt werden. Der jährliche Zeitumfang der zu erbringenden Leistungen wird vom Gesamtvorstand festgelegt und in der Beitragsordnung festgehalten.
- 8. Für besondere Sport- und Kursangebote kann der Gesamtvorstand zusätzliche Kursgebühren oder Hallennutzungsgebühren festlegen und von den Teilnehmern verlangen. Sie werden in der Beitragsordnung veröffentlicht.
- 9. Für angebotene Ferienfahrten haben die angemeldeten Teilnehmer die vom Fahrtenleiter festgesetzten Gebühren zu entrichten.
- 10. Von säumigen Beitragszahlern können Mahngebühren verlangt werden, die der Gesamtvorstand in der Beitragsordnung festlegt.
- 11. Der Gesamtvorstand kann in begründeten Einzelfällen Beitragsleistungen und -pflichten ganz oder teilweise erlassen oder stunden.
- 12. Ehrenmitglieder sind beitrags- und gebührenfrei. Für die außerordentliche Mitgliedschaft kann die Beitragsordnung besondere Beitragsregelungen festlegen.
- 13. Einzelheiten zum Beitragswesen des Vereins sind in der Beitragsordnung geregelt. Insbesondere ist dort die Höhe der jeweiligen Beiträge und Gebühren festgelegt. Der Gesamtvorstand ist ermächtigt, die Beitragsordnung zu ändern. Dabei ist er an die Beschlüsse der einzelnen Organe zur Höhe von Beiträgen und Gebühren gebunden.

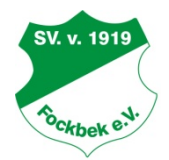

### Auszug aus der Beitragsordnung des Spielverein von 1919 Fockbek e. V.

#### § 3 Gebühren und Beiträge

- 1. Die Höhe der einzelnen Gebühren und Beiträge wird durch die in § 10 der Satzung genannten Gremien beschlossen.
- 2. Die Mitglieder sind verpflichtet, Anschriften- und Kontenänderungen umgehend schriftlich dem Gesamtvorstand mitzuteilen. Werden die Änderungen nicht mitgeteilt, können dem Verein daraus keine Nachteile entstehen.
- 3. Der Austritt aus dem Verein ist nur zum Ende des Kalendervierteljahres möglich und muss dem Gesamtvorstand spätestens sechs Wochen vorher per Brief oder E-Mail erklärt werden. Wird die Kündigungsfrist nicht eingehalten, verlängert sich die Mitgliedschaft und damit die Pflicht zur Beitragszahlung um ein weiteres Quartal.

#### § 4 Mitgliedsbeiträge und Spartenbeiträge

- 1. Die Höhe der einzelnen monatlichen Beiträge beträgt seit dem 1.4.2018 in EUR:
	- Mitglieder unter 21 Jahre ermäßigt ......................... 1,00 ............ Spartenbeitrag Tennis ............................................. 1,00 Mitglieder unter 21 Jahre ........................................ 5,00 ............ Spartenbeitrag Tennis ............................................. 2,60 Mitglieder ab 21 Jahre .......................................... 10,00 ............ Spartenbeitrag Tennis ............................................. 5,00
	- Passive Mitglieder................................................... 3,00
- 2. Das dritte und alle weiteren Mitglieder unter 21 Jahren in einem Haushalt zahlen den ermäßigten Mitgliedsbeitrag.
- 3. Mitglieder unter 21 Jahren zahlen bei zwei erwachsenen Vollzahlern im Haushalt den ermäßigten Mitgliedsbeitrag.
- 4. Für fördernde Mitglieder kann der Gesamtvorstand individuelle Beiträge vereinbaren.
- 5. Bei Vorlage eines Behinderten-Ausweises vermindern sich der Mitgliedsbeitrag bei aktiven Mitgliedern um 50% und der Spartenbeitrag um 50%.

#### § 5 Aufnahmegebühren

- 1. Von jedem Mitglied wird eine Aufnahmegebühr erhoben. Sie beträgt seit dem 1.4.2018 in EUR:
	- für Kinder und Jugendliche unter 21 Jahren ........... 2,00
	- für Erwachsene ab 21 Jahre .................................. 5,00
- 2. Die Aufnahmegebühr für neu aufgenommene Mitglieder wird mit dem ersten Beitrag gezahlt.

#### § 6 Arbeitsleistungen

- 1. Neben den Beitragspflichten haben die aktiven Mitglieder ab 18 Jahre in der Tennisabteilung Arbeitsstunden zur Instandhaltung der Tennisanlage abzuleisten. Der jährliche Zeitumfang der zu erbringenden Leistungen wird vom Gesamtvorstand nach Abstimmung mit dem Abteilungsvorstand per einfachen Beschluss festgelegt und beträgt zurzeit vier Stunden.
- 2. Mitglieder können die Erbringung von Arbeitspflichten abwenden, indem sie jede zu erbringende Arbeitsstunde mit einem Geldbetrag ablösen. Die Höhe des Geldbetrags legt der Gesamtvorstand nach Abstimmung mit dem Abteilungsvorstand per einfachen Beschluss fest. Zurzeit beträgt der Geldbetrag EUR 10,00 pro Stunde.

#### § 7 Kursgebühren, Hallennutzungsgebühren und Teilnehmergebühren

1. Für Teilnehmer an Kursen des Vereins gelten gesonderte Gebühren, die nicht mit dem Mitgliedsbeitrag abgegolten sind. Solche Kurse sind z. B. Tenniskurse oder Tennistraining in der Halle. Die Höhe richtet sich nach den jeweiligen Kursen. Die Gebühren sind auf gesonderte Konten zu entrichten. Für angebotene Ferienfahrten haben die angemeldeten Teilnehmer die vom Fahrtenleiter festgesetzten Gebühren zu entrichten.

#### § 8 Mahngebühren

1. Bei einer Überschreitung des Zahlungsziels werden Mahngebühren von EUR 5,00 erhoben. Dem Verein unverschuldet entstandene Bankgebühren (z.B. durch Rücklastschriften) müssen vom Mitglied erstattet werden.

#### § 9 Beitragszahlung

- 1. Alle Beiträge und Gebühren des Vereins sind auf eines der Beitragskonten des Vereins zu zahlen. Die Bankverbindungen lauten:
	- VR Bank Schleswig-Mittelholstein eG<br>
	Förde Sparkasse IBAN DE15 2169 0020 0005 4471 00 **IBAN DE47 2105 0170 0001 6004 93** BIC GENODEF1SLW BIC NOLADE21KIE
- 2. Alle Vereinsbeiträge sind vierteljährlich zu entrichten und sind zum Quartalsanfang fällig. In Folge einer nicht fristgerechten Entrichtung der Mitgliedsbeiträge gerät das betreffende Mitglied in Verzug. Gleichzeitig erlischt für das Mitglied jeder Versicherungsschutz.
- 3. Die Beiträge des Vereins sollen durch Einzugsermächtigung im Lastschriftverfahren vom Girokonto des Mitgliedes oder dessen gesetzlichen Vertreters erhoben werden. Die Ermächtigung kann vom Mitglied jederzeit widerrufen werden. Es gelten die banküblichen Verfahrensregeln. In Ausnahmefällen können die Beiträge auch durch Dauerauftrag gezahlt werden.
- 4. Ein ordentliches oder außerordentliches Mitglied kann durch Beschluss des Gesamtvorstandes von der Mitgliederliste gestrichen werden, wenn es trotz zweimaliger schriftlicher Mahnung an die zuletzt dem Verein bekannte Adresse mit der Zahlung von Beiträgen in Verzug ist.
- 5. Der Gesamtvorstand kann in begründeten Einzelfällen Beitragsleistungen und -pflichten ganz oder teilweise erlassen oder stunden.